# **Делегаты. События**

# **Делегаты**

- Делегат это так называемый "безопасный указатель на функцию",
- делегаты C# могут вызывать более одной функции (при совместном комбинировании двух делегатов результатом будет делегат, который вызывает их обоих).
- "безопасность" в С++ указатель на функцию это фактически просто адрес, делегат позволяет проверять количество передаваемых параметров, возвращаемое значение и т.д.
- Многие конструкции C# это классы, так и делегат это класс отнаследованный от базового класса System.MulticastDelegate.
- Делегат можно объявлять как в классе, так и просто в пространстве имен.

### Создание делегата

- 1. объявляется сам делегат как тип и сразу же задается прототип функций, которые в будущем могут адресоваться экземплярами этого типа.
- 2. объявляется ссылка типа делегата, которая будет указывать на коллекцию экземпляров делегата.
- 3. создаются сами объекты делегата, каждый из которых адресует одну функцию, и комбинируются в коллекцию, на которую указывает объявленная ссылка.
	- Коллекция собой список адресуемых делегатом функций и поддерживается операциями += и -= или статическими методами Delegate.Combine() и Delegate.Remove()
	- Экземпляр делегата способен вызывать эти методы либо по одному, либо сразу весь список.

# **Одноадресная работа**

# **делегатов**

- Во время выполнения программы один и тот же делегат можно использовать для вызова разных методов одинаковой сигнатуры простой заменой метода, на который ссылается делегат (главное достоинство делегата, что адресуемый им метод определяется не на этапе компиляции, а в период выполнения). Заменяя в делегате адресуемые функции мы обеспечим их полиморфный вызов.
- Область видимости делегата можно регулировать точно так же, как и область видимости любого другого типа в приложении.

class DelegateTest {

 // Объявляем функции с сигнатурой делегатов public void Show1() {

 Console.WriteLine("Вызов: void Show1()"); } // Объявляем функции с сигнатурой делегатов public void Show2() {

 Console.WriteLine("Вызов: void Show2()"); } // Объявляем функции с сигнатурой делегатов public int Draw1(string str1) {

 Console.WriteLine("Вызов: {0}", str1); return 1; } // Объявляем функции с сигнатурой делегатов public int Draw2(string str2) {

Console.WriteLine("Вызов: {0}", str2); return 2; }

// Объявляем статическую функцию

public static int Print(string str) {

Console.WriteLine("Вызов:  $\{0\}$ ", str); return 0; } }

 // Объявляем делегат в пространстве имен delegate void TypeShow();

// Вызывающая сторона

class MyClass {

// Объявляем делегат в классе

delegate int TypeDraw(string str);

public MyClass() {

// Создаем экземпляр класса с методами

DelegateTest delegateTest = new DelegateTest();

// Объявляем ссылки на объекты делегатов

TypeShow typeShow;

TypeDraw typeDraw;

### // Создаем объекты делегатов

 typeShow = new TypeShow(delegateTest.Show1); typeDraw = new TypeDraw(delegateTest.Draw1);

 // Вызываем методы посредством делегатов typeShow();

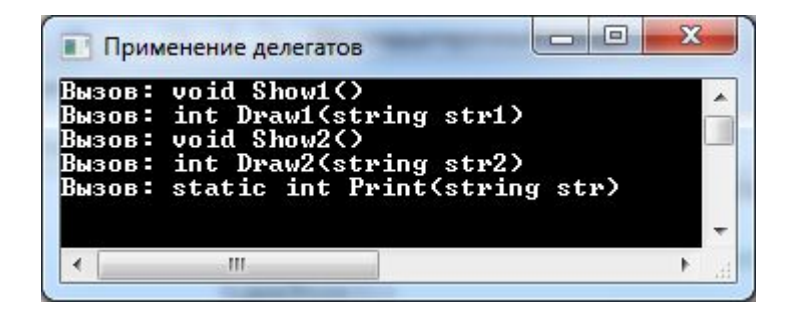

- Делегат может адресовать как методы объекта (экземпляра класса), так и статические методы.
- Надо, чтобы заголовки объявления делегата и объявления метода совпадали как по типу возвращаемого значения, так и по сигнатуре.

# Многоадресная работа делегатов

- 
- 
- 
- 
- 
- 

// Для методов, имеющих одинаковую сигнатуру и не возвращающих значение (только с **void**) с помощью делегата можно организовать сразу цепочку вызовов

class MultiTest {

// Статическое поле

static int  $x = 1$ ;

// Объявляем функции с одинаковой сигнатурой

public void Handler1(string name) {

 $Console. WriteLine(name + x++)$ ;

public void Handler2(string name) {

 $Console. WriteLine(name + x++)$ ; }

public void Handler3(string name) {

Console.WriteLine(name +  $x++$ ); } }

### // Вызывающая сторона

class MyClass {

// Объявляем делегат в классе

delegate void TypeHandler(string text);

public MyClass() {

// Создаем экземпляр класса с методами

MultiTest obj = new MultiTest();

// Создаем объект-делегат и заполняем адресами

TypeHandler Handler = new TypeHandler(obj.Handler1);

Handler += new TypeHandler(obj.Handler2);

Handler += obj.Handler3; // Упрощенный синтаксис

// Вызываем цепочку методов

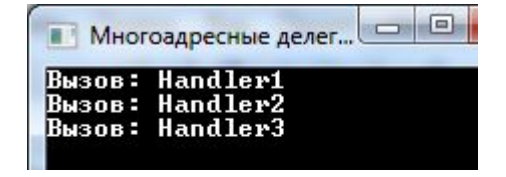

- Делегаты являются экземплярами типа System.MulticastDelegate, который в свою очередь наследует абстрактный класс System.Delegate.
- Экземпляр типа **MulticastDelegate** может хранить в себе одну или сразу несколько ссылок на методы. В любом случае мы не можем явно объявлять делегат с помощью типа **MulticastDelegate**.
- Это делается с помощью ключевого слова **delegate**, но неявно порождается объект класса **MulticastDelegate**.
- структура примера через панель **Class View**.

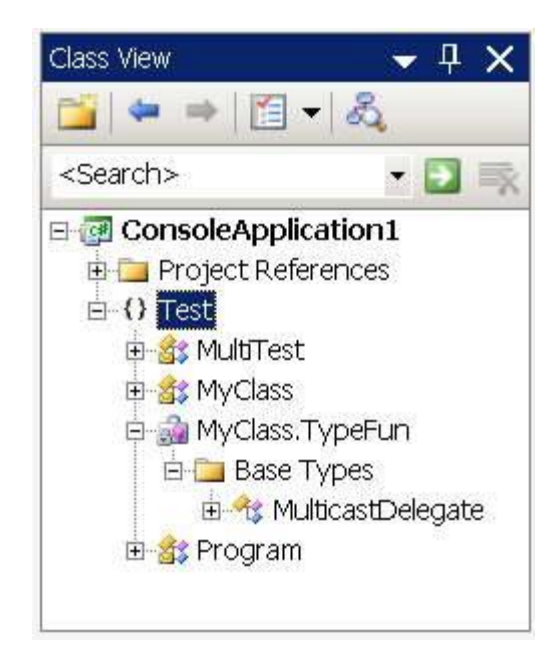

# **Пустые делегаты**

- Делегат существует как объект до тех пор, пока его список с адресуемыми функциями содержит хотя-бы одну функцию.
- Как только список делегата становится пустым, то он превращается в обычную ссылочную переменную с нулевой адресацией.
- Т.к. мы можем не только пополнять список, но и удалять из него некоторые функции, то необходимо следить за тем, чтобы список делегата не оказался пустым, иначе при попытке вызова такого списка будет выброшено исключение.

class MultiTest {

### // Объявляем функции одного прототипа

public void Handler1() {

```
Console.WriteLine("Исполняется Handler1"); }
```
public void Handler2() {

Console.WriteLine("Исполняется Handler2"); }

public void Handler3() {

```
Console.WriteLine("Исполняется Handler3"); } }
```
### // Вызывающая сторона

class MyClass {

 // Для заголовка консольного окна public static string Title = "Пустые делегаты"; // Объявляем делегат как член класса delegate void MyDelegate(); public MyClass() { // Создаем экземпляр класса с методами MultiTest obj = new MultiTest(); // Создаем объект-делегат и заполняем ссылками на функции // Инициализируем первой ссылкой MyDelegate del = new MyDelegate(obj.Handler1); // Добавляем другие ссылки del += obj.Handler2; del += obj.Handler3; // Вызываем цепочку методов del(); Console.WriteLine(); // Извлекаем метод и опять вызываем цепочку методов del -= obj.Handler1; del(); Console.WriteLine(); // Извлекаем метод и опять вызываем цепочку методов del = (MyDelegate)Delegate.Remove(del, new MyDelegate(obj.Handler)  $\frac{C_{\text{IMCOK}}}{C_{\text{IMCOK}}}\approx 1$  исчерпан! del();

 $\Box$ e  $\mathbf{x}$ **• Пустые делегаты** <mark>Исполняется Handler1</mark><br>Исполняется Handler2 Исполняется Handler3 Исполняется Handler2<br>Исполняется Handler3 Исполняется Handler3 郉

Console.WriteLine();

 $\mu$  Извлекаем последний метод и пытаемся адресоваться к пустому делегату

• если делегат имеет пустой список, т.е. не ссылается ни на одну функцию, то представляющая его ссылка имеет нулевой адрес

## **Некоторые члены типа MulticastDelegate**

- Тип **MulticastDelegate** сам имеет несколько своих собственных членов, но большую часть он наследует от абстрактного класса **Delegate**.
- Члены типа **MulticastDelegate** содержат все необходимые сервисы по управлению делегатами. Некоторые из этих членов экземплярные, а некоторые - статические.

## Некоторые члены типа MulticastDelegate, унаследованные от Delegate

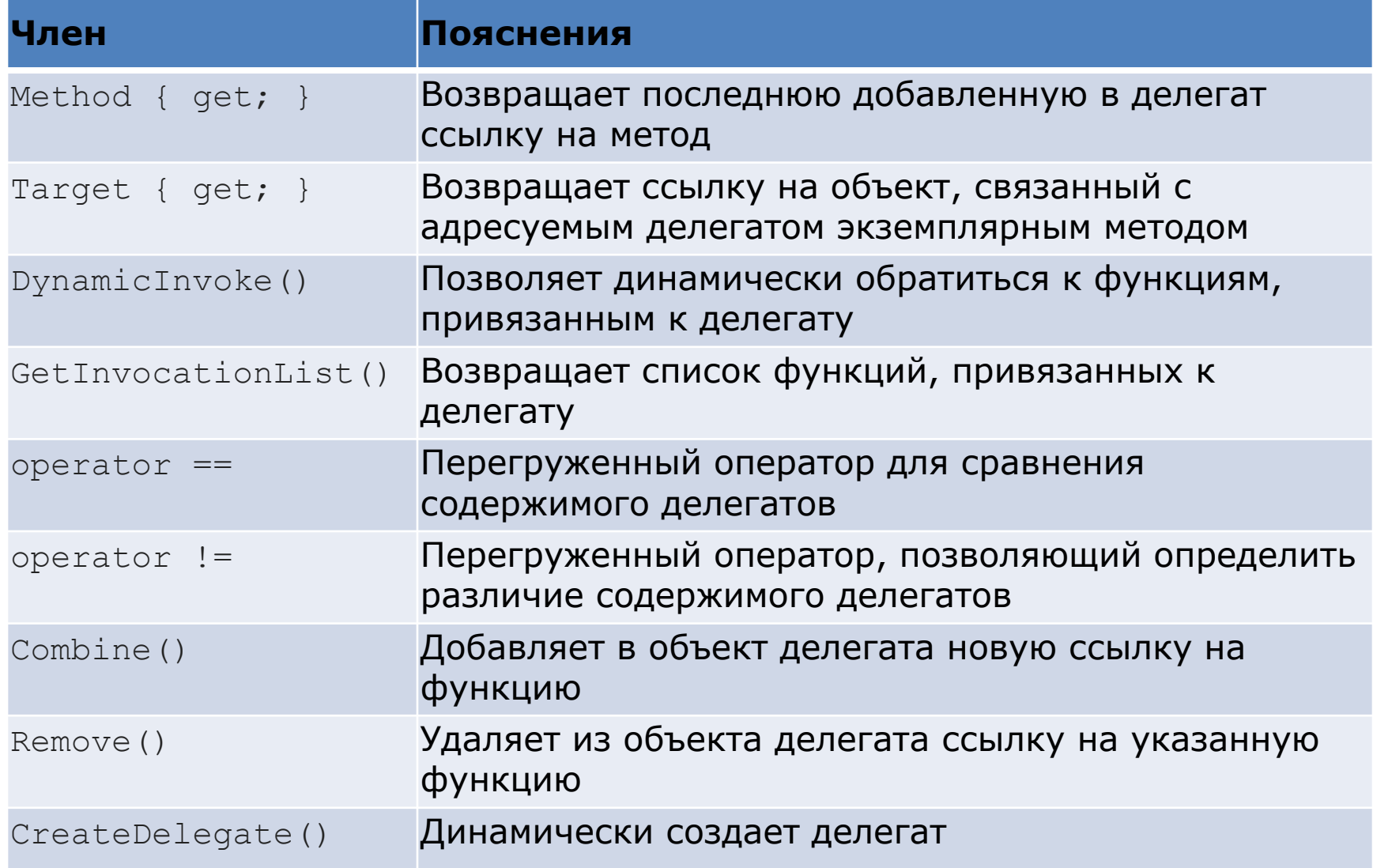

### //**Применение свойства Method**

class MultiTest { // Статическое поле static int  $x = 1$ : // Объявляем функции с одинаковой сигнатурой public void Handler1() { Console.WriteLine("Исполняется Handler1"); } public void Handler2() { Console.WriteLine("Исполняется Handler2"); } public void Handler3() { Console.WriteLine("Исполняется Handler3"); } }

### // Вызывающая сторона

class MyClass {

public static string Title = "Свойство Method";

// Объявляем делегат как член класса

delegate void MyDelegate();

public MyClass() {

// Создаем экземпляр класса с методами

MultiTest obj = new MultiTest();

// Создаем объект-делегат и заполняем ссылками на функции Свойство Method

// Инициализируем первой ссылкой

MyDelegate del = new MyDelegate(obj.Handler1);

// Добавляем другие ссылки

del += obj.Handler2;

del += obj.Handler3;

// Вызываем цепочку методов

del();

Console.WriteLine();

del.Method.Invoke(obj, null); // Вызываем последний метод

Console.WriteLine("\nПрототип последнего метода:\n{0}",

del.Method.ToString());

Console.WriteLine("\nИмена адресуемых методов:");

Delegate[] listMethods = del.GetInvocationList();

for  $(int - 0, i \times left1$  othode Longth;  $i+1$ 

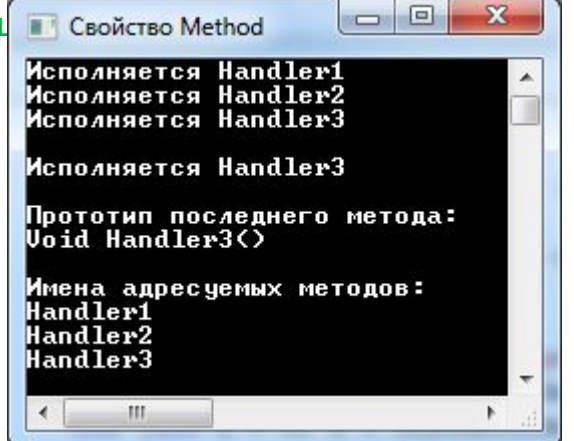

### //**Свойство Target -** свойство возвращает объект, связанный с адресуемым делегатом методом class MultiTest {

### // Объявляем функции с одинаковой сигнатурой

```
 public void Handler1() {
```

```
Console.WriteLine("Исполняется Handler1"); }
```

```
 public void Handler2() {
```

```
Console.WriteLine("Исполняется Handler2"); }
```

```
 public void Handler3() {
```

```
Console.WriteLine("Исполняется Handler3"); } }
```

```
 // Вызывающая сторона
```

```
 class MyClass {
```
public static string Title = "Применение свойства Target делегата";

```
 // Объявляем делегат как член класса
```
delegate void MyDelegate();

```
 public MyClass() {
```

```
 // Создаем экземпляр класса с методами
```

```
 MultiTest obj = new MultiTest();
```
// Создаем объект-делегат и заполняем ссылками на функции

// Инициализируем первой ссылкой

MyDelegate del = new MyDelegate(obj.Handler1);

// Добавляем другие ссылки

del += obj.Handler2; del += obj.Handler3;

### // Вызываем цепочку методов

```
 Console.WriteLine("Многоадресный вызов через делегат");
 del();
 Console.WriteLine();
```
### // Запуск

```
 class Program {
  static void Main() {
    // Настройка консоли
     Console.Title = MyClass.Title;
 new MyClass(); // Исполняем
 } }
```
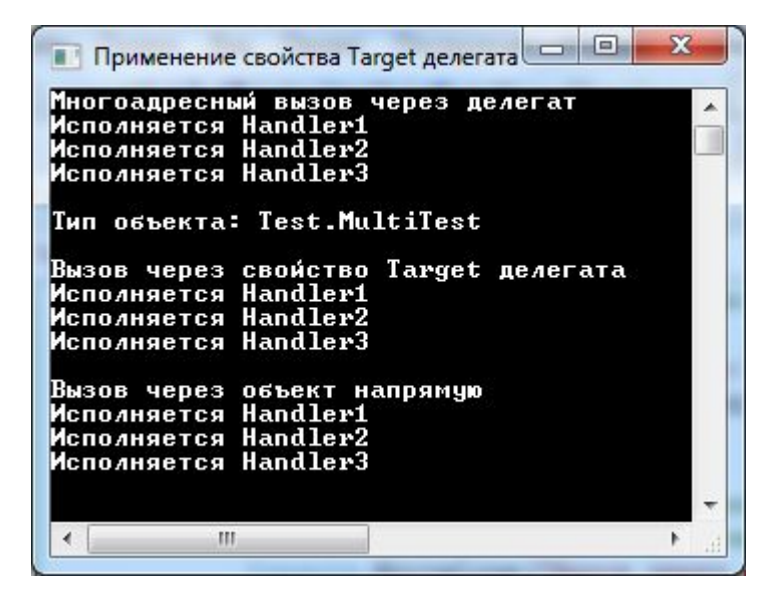

# **Методы DynamicInvoke() и**

# **GetInvocationList()**

- позволяет вызывать отдельные члены, адресуемые списком объекта-делегата, и задавать требуемые аргументы.
- Если член списка не имеет аргументов, то в качестве параметра метода используется **null**, иначе - массив параметров адресуемого члена.
- объявление ссылки на объект-делегат прописывает только прототип методов, которые корректно может адресовать эта ссылка.
- делегат как объект создается при заполнении списка адресуемыми функциями. Но при формировании списка в него добавляются только имена методов. Это приемлемо, если вызываются функции с пустой сигнатурой.

class ShowPerson {

```
 // Объявляем функцию с аргументами
```
public static void Handler(string name, int age) {

Console.WriteLine("Сотрудник  $\{0\}$ , возраст  $\{1\}$ ", name, age);

### // Вызывающая сторона

class MyClass {

```
 public static string Title = "Вызов методов с параметрами";
```

```
 // Объявляем делегат как член класса
```

```
 delegate void MyDelegate(string name, int age);
```
public MyClass() {

```
 // Создаем и заполняем объект-делегат
```

```
 MyDelegate del = new MyDelegate(ShowPerson.Handler);
```

```
 // Добавляем другие ссылки
```

```
int count = 3;
```

```
for (int i = 1; i < count; i++)
```

```
 del += ShowPerson.Handler; }
```

```
 // Вызываем цепочку методов с одинаковым параметром
```

```
del("Иванов", 21); } }
```
### // Запуск

```
 class Program {
   static void Main() {
     // Настройка консоли
     Console.Title = MyClass.Title;
     new MyClass(); // Исполняем
 } }
```
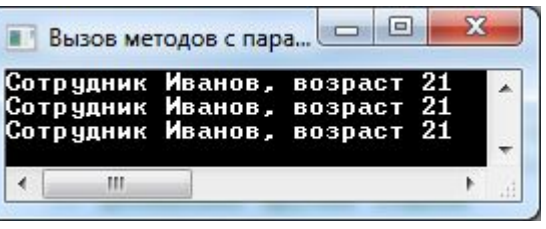

все зарегистрированные в делегате методы

стороннего класса получают, при вызове их с помощью делегата, одинаковую входную информацию

• если с помощью делегата нужно адресовать методы, имеющие разные значения параметров используется

### *public object DynamicInvoke(params object[ ] args)*

- с помощью метода **DynamicInvoke()** можно решить проблему **надежности кода** при адресации вызовов методов посредством делегата.
- Если любой из цепочки метод при традиционном вызове может дать сбой, то в результате система выдаст исключение и прервет вызовы остальных методов списка. Исключение мы можем обработать, но только для списка в целом, если не будем контролировать индивидуально каждый член списка делегата.
- Эти проблемы решает метод **DynamicInvoke()** совместно с **GetInvocationList()**

class ShowPerson {

#### // Функция с аргументами

public static void Handler(string name, int age)

Console.WriteLine("Сотрудник {0}, возраст {1}", name, age); }

// Проблемная функция с нормальным прототипом

public static void ProblemHandler(string name, int age) {

// Преднамеренно выбрасываем исключение

throw new Exception();  $\}$ 

#### // Вызывающая сторона

### class MyClass {

public static string Title = "Применение DynamicInvoke()";

// Объявляем делегат

delegate void MyDelegate(string name, int age);

public MyClass()

// Формируем список объекта-делегата

// Добавляем в список один проблемный метод

MyDelegate del = new MyDelegate(ShowPerson.ProblemHandler);

// Добавляем еще три нормальных метода

int count  $= 3$ ;

for (int  $i = 0$ ;  $i <$  count;  $i++$ )

del += ShowPerson.Handler; ₹

object[] param = new object[2]; // Объявили массив для параметров

int j = 0; // Объявили и инициализировали счетчик

// Перебираем список вызовов делегата, включая и вызов проблемного метода

₹

```
foreach (Delegate d in del.GetInvocationList())
```
// Индивидуально формируем параметры методов

switch (j)

case 0: // Можно и не задавать, все равно для проблемного метода!

 $param[0] = "Mucrep X";$ 

 $\left\{ \right.$ 

 $param[1] = 99;$ break:

// Для вызовов нормального метода

### // Запуск

}

}

```
 class Program
 {
   static void Main()
   {
     // Настройка консоли
     Console.Title = MyClass.Title;
     new MyClass(); // Исполняем
```
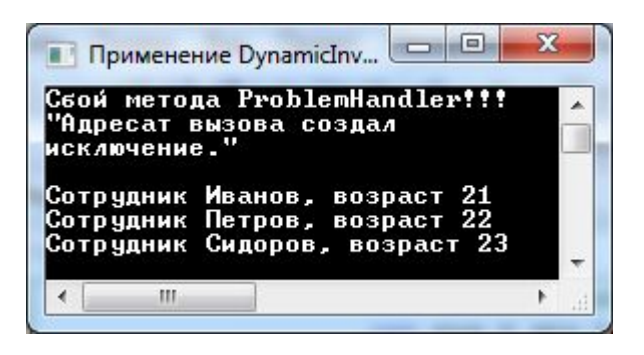

# **Перегруженные операторы 'operator ==' и 'operator !='**

• Эти операторы позволяют подтвердить или опровергнуть абсолютную идентичность списков функций сравниваемых делегатов.

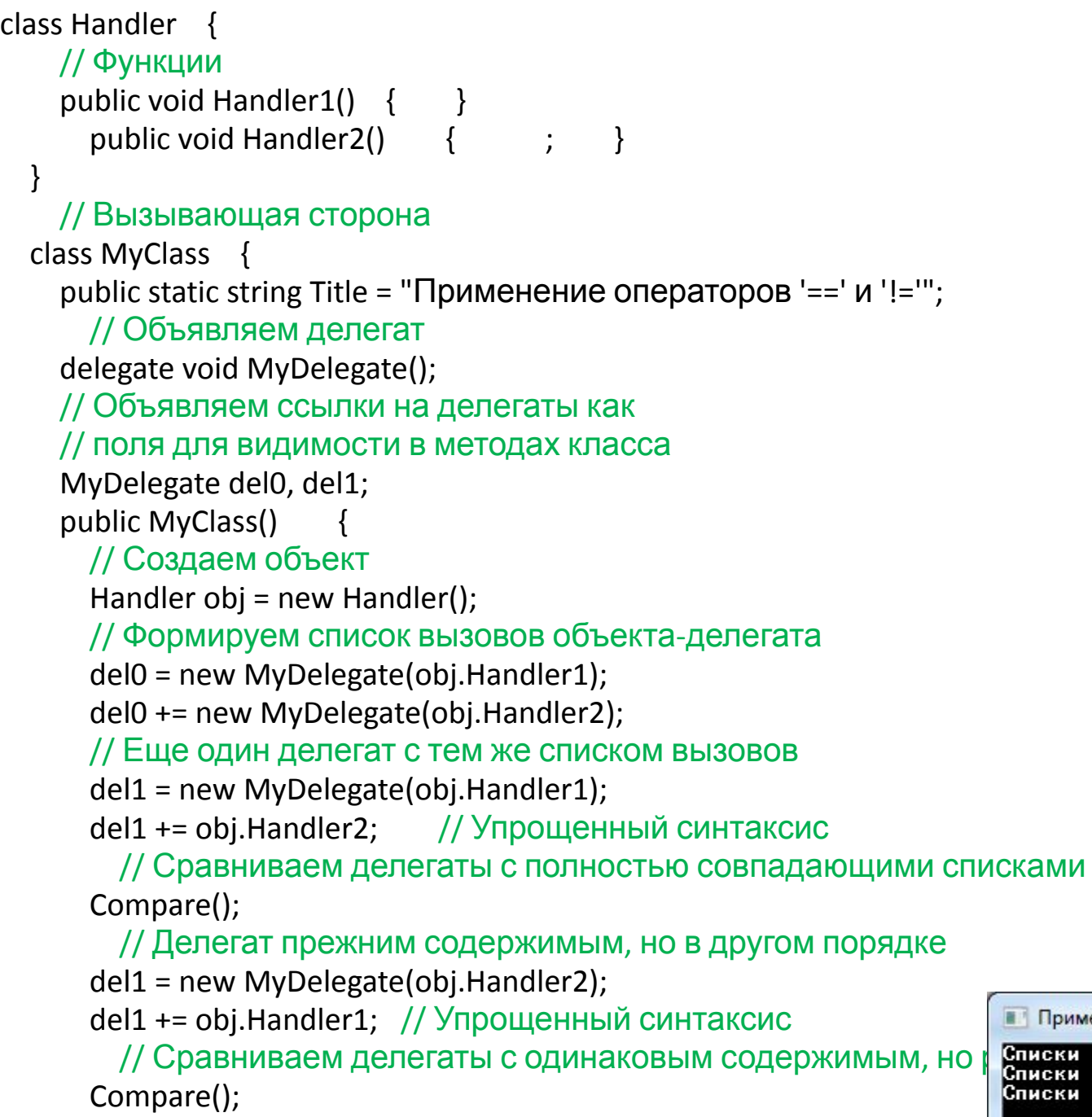

// Изменяем содержимое одного из делегатов

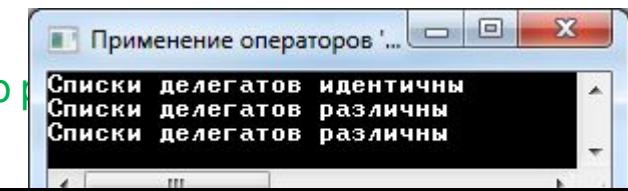

# **Методы Combine() и Remove()**

- Это статические методы, способные получать новый делегат как объединение списков двух делегатов одного и того же типа, или получать новый делегат с усеченным списком при тех же условиях.
- Методы могут использоваться вместо перегруженных операций '**+=**' или '**-=**' при последовательном изменении списка одиночными функциями по синтаксису

*MyDelegate del; del = new MyDelegate(obj.Handler1); del += new MyDelegate(obj.Handler2); // Или del = new MyDelegate(obj.Handler1); del = (MyDelegate)Delegate.Combine(del, new MyDelegate(obj.Handler2));*

```
class Handler {
     // Функции
     public void Handler1() {
      Console.WriteLine("Вызов Handler1()"); }
     public void Handler2() {
      Console.WriteLine("Вызов Handler2()"); }
   }
   // Вызывающая сторона
   class MyClass {
    public static string Title = "Применение Combine() и Remove()";
     // Объявляем делегат как член класса
     delegate void MyDelegate();
     public MyClass() {
       // Создаем объект
       Handler obj = new Handler();
       // Формируем список объекта-делегата из 2 вызовов
       MyDelegate del1 = new MyDelegate(obj.Handler1);
       del1 += new MyDelegate(obj.Handler1);
       // Еще один делегат того же типа из 3 вызовов
       MyDelegate del2 = new MyDelegate(obj.Handler2);
       del2 += obj.Handler2; // Упрощенный синтаксис
      del2 = del2 + obj.Handler2; // To же самое
       // Новый делегат из 5 вызовов
      MyDelegate del3 = (MyDelegate)Delegate.Combine(del1,
       // Вызываем 5 функций
       del3();
       Console.WriteLine();
       // Вновь формируем делегаты
       del1 = new MyDelegate(obj.Handler1);
       del1 += obj.Handler2;
```
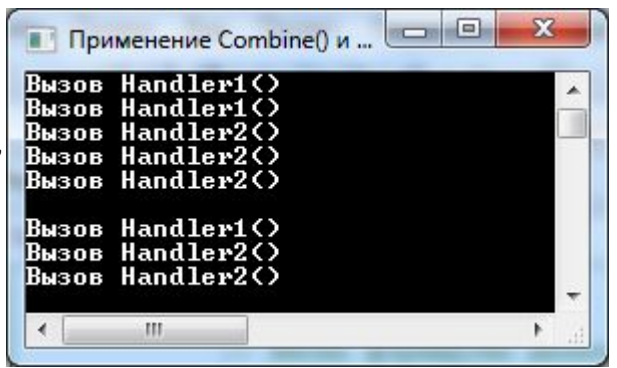

### События в С#

### Рассылка сообщений с помощью делегата

- Чтобы любые объекты могли обмениваться информацией, они должны разговаривать на одном языке. В случае объектноориентированного программирования таким условием является одинаковый прототип функций, определяемый делегатом. Многоадресная работа делегата удобна тем, что можно послать одинаковое сообщение сразу нескольким объектам, функции которых зарегистрированы в списке делегата как обработчики этого сообщения. Список делегата можно назвать по-разному:
- список вызываемых функций,
- список обработчиков,
- список адресатов,
- список получателей и т.д.
- Напомним, что если список адресатов пуст, то самого объектаделегата не существует и ссылка на него имеет значение null. Без проверки этого обстоятельства при попытке вызова адресатов пустой ссылкой-делегатом будет сгенерировано стандартное исключениеNullReferenceException.

// Образец сообщения определяется делегатом

delegate void Message(string message);

// Источник сообщения

class SourceMessage {

// Общедоступное поле ссылки на объект-делегат,

// который наполнится указателями

// на функции в классах-получателях

public Message mail;

 // Необязательное поле с рассылаемым сообщением public string message;

 // Разослать сообщение - функция диспетчеризации public void DispatchMessage(string mess) {

// Сохраняем внешнее сообщение во внутреннем поле

message = mess;

// Инициируем рассылку сообщения всем,

// кто зарегистрировался в объекте-делегате

```
if (mail != null) // Если не пустой делегат
```
mail(mess);

// Получатель сообщения

class Addressee1 {

### // Функции

```
 public void Handler(string message) {
     Console.WriteLine("Addressee1 получил:"
      + "\n\t\"{0}\"", message); } }
  // Получатель сообщения
 class Addressee2 {
   // Функции
   public void Handler(string message) {
     Console.WriteLine("Addressee2 получил:"
      + "\n\t\"{0}\"", message); } }
 // Вызывающая сторона
 class MyClass {
```
 static public string Title = "Рассылка сообщений делегатом"; public MyClass() {

// Создаем объекты источника и получателей сообщения

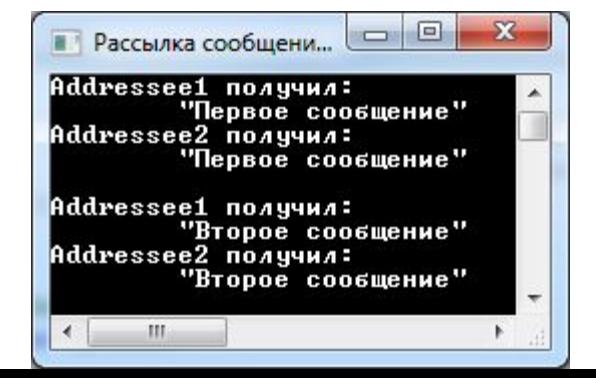

• В классе-источнике сообщения **SourceMessage** мы объявили два общедоступных поля: ссылку **mail** на объект-делегат и переменную **message** для хранения сообщения внутри класса. Поле-переменная **message** для работы программы не нужна, но мы ее ввели просто для того, чтобы сравнить представления в панели **Class View**.

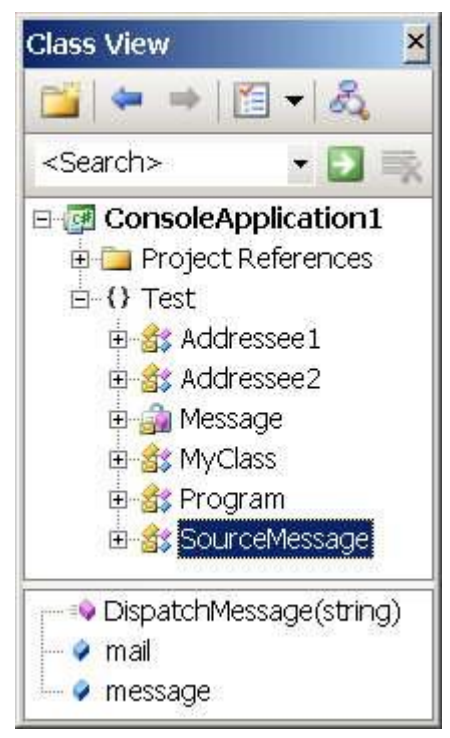

# Превращение делегата в событие

Разработчики С# и библиотеки .NET Framework решили объявлять ссылку на объект делегата, когда он используется для рассылки сообщений, с ключевым словом event и называть ее событием.

Особенность:

- событие-делегат является собственностью класса-источника и вызывать его напрямую из класса-приемника как поле сообщений нельзя.
- Событие должно инициироваться функцией-членом класса, отсылающего  $\bullet$ сообщение (функция диспетчеризации), в котором оно для этих целей и объявлено.
- В приемнике сообщения можно только подписаться на событие источника путем прикрепления нужных функций-обработчиков, а далее вызвать функцию диспетчеризации владельца события.
- Наполнение списка события конкретными адресами функций выполняют  $\bullet$ объекты-делегаты.
- Объявление в классе-источнике делегата как события означает только возможность на него подписаться функциям внешнего кода, но не гарантирует, что на него действительно кто-то подпишется в момент возбуждения этого события в классе-источнике. Поэтому функция диспетчеризации вначале проверяет, не пустой ли делегат, и только потом выполняет вызов связанных с ним методов-обработчиков.

 // Образец сообщения определяется делегатом delegate void Message(string message);

// Источник сообщения

class SourceMessage {

// Общедоступное поле ссылки на объект-делегат,

// который теперь называется событием и наполняется

// указателями на функции в классах-получателях

public event Message mail;

 // Необязательное поле с рассылаемым сообщение public string message;

 // Разослать сообщение - функция диспетчеризации public void DispatchMessage(string mess) {

// Сохраняем внешнее сообщение во внутреннем поле

message = mess;

// Инициируем рассылку сообщения всем,

// кто зарегистрировался в объекте-делегате

if (mail != null) // Если не пустой делегат

 $mail(mess); \qquad \} \}$ 

// Получатель сообщения

class Addressee1 {

### // Функции

 public void Handler(string message) { Console.WriteLine("Addressee1 получил:" + "\n\t\"{0}\"", message);

### // Получатель сообщения

class Addressee2 {

### // Функции

public void Handler(string message) {

Console.WriteLine("Addressee2 получил:"

+ "\n\t\"{0}\"", message); } }

### // Вызывающая сторона

функция диспетчеризации **DispatchMessage()**

class MyClass {

static public string Title = "Рассылка сообщений событием";<br>static MuClass() public MyClass() { **,** имитирующее

### // Создаем объекты источника и получателей сообщения

 $S_{\text{out}}(s)$  source  $S_{\text{out}}(s)$  source  $S_{\text{out}}(s)$ 

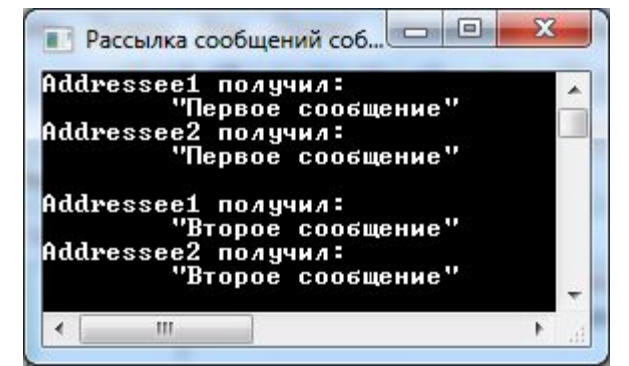

- Когда вместо объекта-делегата для передачи сообщений используется объект-событие, то включенные в список события функции называют **обработчиками**.
- Клиенты объекта с событием могут подписаться на его обработку.
- При возникновении события обработчики клиентов будут выполняться в том порядке, в котором они следуют в списке события.
- Сбой любого обработчика прервет выполнение оставшихся членов списка события(как и в случае с делегатами)

# **Типичный способ создания событий**

- В соответствии с теорией объектноориентированного программирования событие должно передаваться объектом-источником при возникновении определенных обстоятельств.
- Другие классы, содержащие в себе объект с общедоступным полем-событием, по отношению к этому событию могут выступать только как клиенты (внешний код). Они могут только подписаться традиционным способом на событие и прослушивать его, а при получении реагировать кодом прикрепленных к событию **своих** обработчиков.

### // Образец сообщения определяется делегатом

delegate void Message(object sender, string message);

### // Класс-источник сообщения

class SourceMessage {

// Общедоступное поле ссылки на событие

public event Message Mail;

// Метод диспетчеризации события, объявили виртуальным // и защищенным для возможности замещения в наследниках protected virtual void OnMail(string mess)

- // Инициируем рассылку сообщения всем,
- // кто подписался на событие
- if (Mail  $!=$  null) // Если не пустой делегат Mail(this, mess); // Инициируем событие

// Объявляем и инициируем внутреннее поле базовым сообщением

string message = "Сообщаю, что сработал таймер!!!\n" + "Текущее время "; // Объявляем внутреннее поле для видимости в методах

System.Timers.Timer timer;

// Конструктор класса-источника сообщения public SourceMessage()

// Создаем и запускаем таймер, который по истечении

// заданного времени инициирует рассылку сообщения

timer = new System.Timers.Timer();

timer.Interval = 5000d; // Сработает Через 5 секунд

timer.Elapsed += new System.Timers.ElapsedEventHandler(timer Elapsed); timer.Start(); // Запускаем таймер

### // Инициирование события из внешнего источника

void timer Elapsed(object sender, System.Timers.ElapsedEventArgs e)  $\left\{ \right.$ 

// Извлекаем текущее системное время

DateTime curTime = DateTime.Now;

в классе-источнике сообщения мы объявили поле-ссылку на событие как общедоступную, чтобы в любом классе-клиенте, содержащем объект с событием, эта ссылка была видна и позволяла подписать обработчики

> Для инициации события мы в качестве внешней причины применили срабатывание системного таймера. В реальных условиях это может быть что угодно, но чаще всего события генерируются операционной системы, как реакция на действия пользователя или как ответ на переход программных объектов в определенные состояния.

```
 // Дополняем базовое сообщение временем
  message += curTime.ToString();
  OnMail(message); // Вызываем метод диспетчеризации
  timer.Stop(); // Останавливаем системный таймер
 } }
```
### // Класс-получатель сообщения

```
 class MyClass {
  static public string Title =
     "Передача сообщения событием (через 5 секунд!)";
   public MyClass() {
     // Создаем объект с событием
     SourceMessage obj = new SourceMessage();
     // Подписываем на событие обработчик,
     // печатающий полученную информацию,
     // с помощью объекта-делегата
```

```
 obj.Mail += new Message(obj_Mail);
```

```
 }
```
### // Обработчик. Вызывается автоматически при возникновении причины

```
void obj Mail(object sender, string message)
  String str = "Получена информация от класса " + sender.GetType().Name + ":\n" + "\"" + message + "\"";
   Console.WriteLine(str);
```

```
 } }
```
}

### // Запуск

```
 class Program {
   static void Main() {
     // Настройка консоли
     Console.Title = MyClass.Title;
     new MyClass(); // Исполняем
 }
```
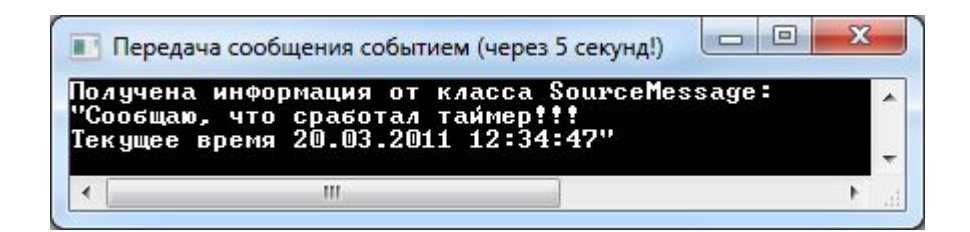

- Модель программирования, основанная на событиях, сейчас является наиболее популярной, а для некоторых задач - и единственно возможной.
- Она наиболее приспособлена для построения интерактивных приложений, где требуется организовать диалог с пользователем.
- Когда пользователь не производит никаких действий, приложение находится в состоянии простоя (**idle** - простой) и требует минимальных ресурсов компьютера.

# Создание событий с контролем адресатов

- Используя библиотечные классы, содержащие события:
	- Подписываем в клиенте обработчики на уже готовые события
- Влияние на событие библиотечного класса:
	- событие объявляется общедоступными и может наследоваться как обычный член класса(Это дает право расширить библиотечный класс, в котором можно выполнить какие-то действия: скрыть событие, объявив его заново с ключевым словом new как закрытое, или переопределить диспетчер события.)
	- Диспетчер в библиотечных классах обычно объявляется виртуальным и может быть переопределен в производном классе или даже совсем скрыт для следующих потомков его переобъявлением.
- Для решения подобных задач существует другой способ создания события в классе-источнике, который является более гибким и его называют расширенным. Этот способ позволяет отслеживать в классе, содержащем событие, те обработчики, которые клиентский код будет присоединять к нему.
- Создание события расширенным способом:
	- вместо базового поля используется закрытое поле-делегат
	- используются ключевые слова add и remove,
	- методы add и remove автоматически вызываются при добавлении обработчика в список делегата или удаления его из списка.

### // Объявление делегата как типа

delegate void Message(object sender, string message);

// Класс-источник сообщения

class SourceMessage {

// Это был стандартный способ

// public event Message Mail;

// Это расширенный способ

// Объявление внутреннего поля как экземпляра делегата

### private Message mail;

```
// Создание события с контролем адресатов
```
public event Message Mail

add // Контролируем добавление обработчиков в список

// Имя получателя сообщения

string targetName = value.Target.GetType().Name;

// Выявляем того, кого не любим!

if (targetName == "BadClass")

// Ласково уведомляем

Console.WriteLine("Типу BadClass доступ к событию запрещен!\n");

else mail  $+=$  value:

remove // Удаление контролировать не будем.

//"Его там не стояло!"

mail -= value;  $\mathcal{F}$ 

// Все остальное то-же самое, кроме замены

// события Mail на закрытое поле-делегат mail

// Метод диспетчеризации события. Объявили виртуальным

// и защищенным для возможности замещения в наследниках

protected virtual void OnMail(string mess)

// Инициируем рассылку сообщения всем,

// кто подписался на событие

// Здесь используется поле-делегат, внутри можно (и нужно!)

```
 OnMail(message); // Вызываем метод диспетчеризации
     timer.Stop(); // Останавливаем системный таймер
    } } 
  // Хороший класс-получатель сообщения
  class GoodClass {
    public GoodClass() {
      // Создаем объект с событием
      SourceMessage obj = new SourceMessage(); 
      // Подписываем на событие обработчик,
      // печатающий полученную информацию
     obj.Mail += new Message(obj_Mail);
    // Обработчик
   void obj Mail(object sender, string message)
      String str = this.GetType().Name
        + " получил информацию от "
        + sender.GetType().Name + "\n"
        + "следующего содержания:\n\"" 
  + message + "\langle"";
     Console.WriteLine(str); } }
// Плохой класс, которому не разрешено получать со бние кнаса GoodClass и было инициировано
  class BadClass {
    public BadClass() {
      // Создаем объект с событием
      SourceMessage obj = new SourceMessage(); 
   // Подписываемся на событие в неведении,
      // что мы попали в черный список и нас
      // не включат в список рассылки
     obj.Mail += new Message(obj Mail); }
      // Обработчик
    void obj_Mail(object sender, string message) {
                                                        первым, но отработало позднее, т.к. ждало
                                                        срабатывания системного таймера
```
 $\blacksquare$ • Расширенное создание события (через 5 секу... Tuny BadClass доступ к событию запрещен! GoodClass получил информацию от SourceMessage следующего содержания: "Сообщаю, что сработал таймер!!! Текущее время 20.03.2011 12:37:19"

# **Создание событий со списком делегатов**

- В библиотеке **.NET Framework** для структурированной поддержки событий создан класс **EventHandlerList**, который может хранить в себе элементы, выполняющие функцию делегатов с присоединенными к ним обработчиками. Эти элементы маркируются ключами типа **Object**. Каждому ключу соответствует один или несколько одноадресных делегатов, способных хранить вызовы обработчиков одного и того же прототипа.
- За событием закрепляется определенный ключ и при манипуляции с событием во внешнем коде делегаты, маркированные этим ключом, добавляются в список. Чтобы активизировать событие, достаточно обратиться к списку с закрепленным за событием ключом, все одноадресные делегаты будут извлечены из списка и присоединенные обработчики будут выполнены.
- Поскольку элементы списка реализуют вызов обработчиков одноадресным способом, то использование списка позволяет прикреплять обработчики не только с пустым возвращаемым значением, но и с возвращаемым значением любого типа. Хотя в большинстве случаев это несущественное преимущество, поскольку результат обработки можно вернуть и через аргументы обработчика. Класс **EventHandlerList** находится в пространстве имен System. ComponentModel.

// демонстрируется создание событий на основе списка одноадресных делегатов.

// Класс-источник сообщения

class SourceMessage {

// Создание списка делегатов вместо базовых полей

System.ComponentModel.EventHandlerList eventList

= new System.ComponentModel.EventHandlerList();

### // Объявление типов делегатов

public delegate void Message1();

public delegate int Message2(string message);

// Непустое возвращаемое значение

public delegate void Message3(object sender, string message);

// Создание ключей для делегатов

Object key1 = new Object();

Object key2 = new Object();

Object key3 = new Object();

### // Создание события на базе списка

public event Message1 Mail1 {

add {

eventList.AddHandler(key1, value); // Дополняем список делегатов

}

}

```
 remove {
```
eventList.RemoveHandler(key1, value); // Удаляем из списка

#### } } // Создание события на базе списка

```
 public event Message2 Mail2 {
```
add {

```
eventList.AddHandler(key2, value); // Расширяем список делегатов
```
remove {

remove {

eventList.RemoveHandler(key2, value);// Удаляем из списка

#### } } // Создание события на базе списка

```
 public event Message3 Mail3 {
      add {
         eventList.AddHandler(key3, value); // Расширяем список делегатов
 }
```

```
 // Симуляция срабатывания события Mail3
```
public void DispatchMail3() {

```
 // Извекаем из списка все делегаты для Mail3, помеченные ключом
```

```
 Message3 mail3 = (Message3)eventList[key3];
```
 $if (mail3 != null)$ 

```
mail3(this, "\"mail3 из SourceMessage\""); \} }
```
// Получатель сообщения

```
 class MyClass {
```
// Конструктор

public MyClass() {

// Создаем объект с событиями

```
 SourceMessage obj = new SourceMessage();
```
// Подписываемся на обработчики

```
 obj.Mail1 += new SourceMessage.Message1(obj_Mail1);
```

```
 obj.Mail1 += new SourceMessage.Message1(obj_Mail1);
```

```
 obj.Mail2 += new SourceMessage.Message2(obj_Mail2);
```

```
 obj.Mail3 += new SourceMessage.Message3(obj_Mail3);
```
### // Запускаем события

```
 obj.DispatchMail1();
```
obj.DispatchMail2();

```
obj.DispatchMail3(); }
```
### // Обработчики

void obj Mail1()

```
Console.WriteLine("Обработчик события Mail1."); обработчик события Mail1.
int obj Mail2(string message)
```
"Сообщение: {0}\n", message);

```
return 1:
```
void obj Mail3(object sender, string message)

 $Concale$  WriteLine(" $O6$ работчик события Mail3.

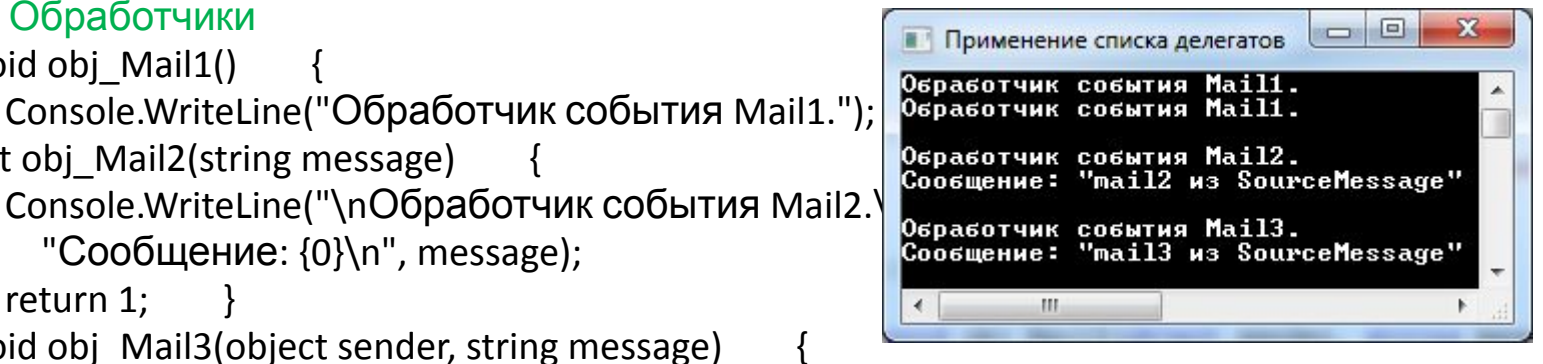

## **Стандартный делегат EventHandler и стандартный аргумент EventArgs**

- Для большинства практических случаев обработчикам событий достаточно двух параметров, первый из которых будет адресовать объект, возбудивший событие, а второй - некоторую дополнительную информацию.
- Для этих целей существует библиотечный делегат **EventHandler**.
- Второй аргумент делегата всегда можно расширить, если мы хотим передать с событием свою специфическую информацию.

// Расширение библиотечного класса аргументов

class MyEventArgs : EventArgs {

private string message; // Поле для хранения сообщения

```
// Сервис доступа к полю
```

```
public String Message
```

```
get { return message; }
```

```
set { message = value; } } }
```

```
// Класс-источник сообщения
```
class SourceEvent {

// Тип стандартного делегата объявлен в mscorlib. System так

// public delegate void EventHandler(object sender, System. EventArgs e)

// Создание события на базе стандартного делегата

public event EventHandler Event;

```
// Метод диспетчеризации события
```

```
protected virtual void OnEvent(EventArgs args) {
```

```
if (Event != null)
```
ł

```
Event(this, args); // Вызываем обработчики
```
// Симулятор срабатывания события Event по внешней причине public void SimulateEvent()

// Создаем толстый объект и формируем передаваемую информацию

```
MyEventArgs args = new MyEventArgs();
```
args. Message = "Это сообщение поступило с событием";

// Вызываем функцию диспетчеризации события.

// Функция ожидает тонкий объект, а ей передается толстый объект - это нормально OnEvent(args):  $\}$  }

```
class MyClass {// Получатель сообщения
    // Конструктор 
 public MyClass() {
      // Создаем объект, имеющий событие
       SourceEvent obj = new SourceEvent(); 
      // Подписываемся на обработчики события
       obj.Event += new EventHandler(Handler1);
       obj.Event += new EventHandler(Handler2); 
      // Вызываем симулятор возникновения события
      obj.SimulateEvent(); }
    void Handler1(object sender, EventArgs e) {
      // Хотим извлечь информацию из толстого объекта,
      // значит нужно повысить полномочия тонкой ссылки
       MyEventArgs args = (MyEventArgs)e;
       String message = args.Message;
       Console.WriteLine("(Handler1) Получена информация:\n" + message);
       Console.WriteLine(); }
       void Handler2(object sender, EventArgs e) {
       Console.WriteLine("(Handler2) Событие из объекта {0}\n" + "Передан объект-аргумент
   {1}", sender.GetType().Name, e.GetType().Name);
 } }
                                                                                       \Boxe
                                                                                               X
                                                         • Применение делегата EventHandler
   // Запуск
                                                         <Handler1> Получена информация:
  class Program {
                                                         "Это сообщение поступило с событием"
    static void Main() {
                                                         (Handler2) Событие из объекта SourceEvent
                                                         Передан объект-аргумент MyEventArgs
      // Настройка консоли
      Console.Title = "Применение делегата EventHand
      new MyClass(); // Исполняем
} }
```